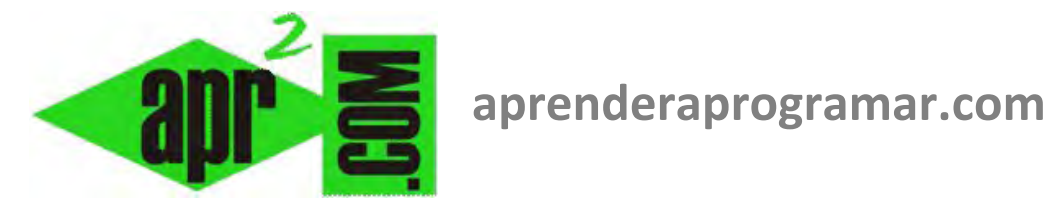

# **Ejercicio resuelto sobre variables booleanas, arrays y condicionales: algoritmos y diagramas de flujo. (CU00163A)**

**Sección: Cursos Categoría: Curso Bases de la programación Nivel I** 

**Fecha revisión: 2024** 

**Autor: Mario R. Rancel** 

**Resumen: Entrega nº 62 del Curso Bases de la programación Nivel I**

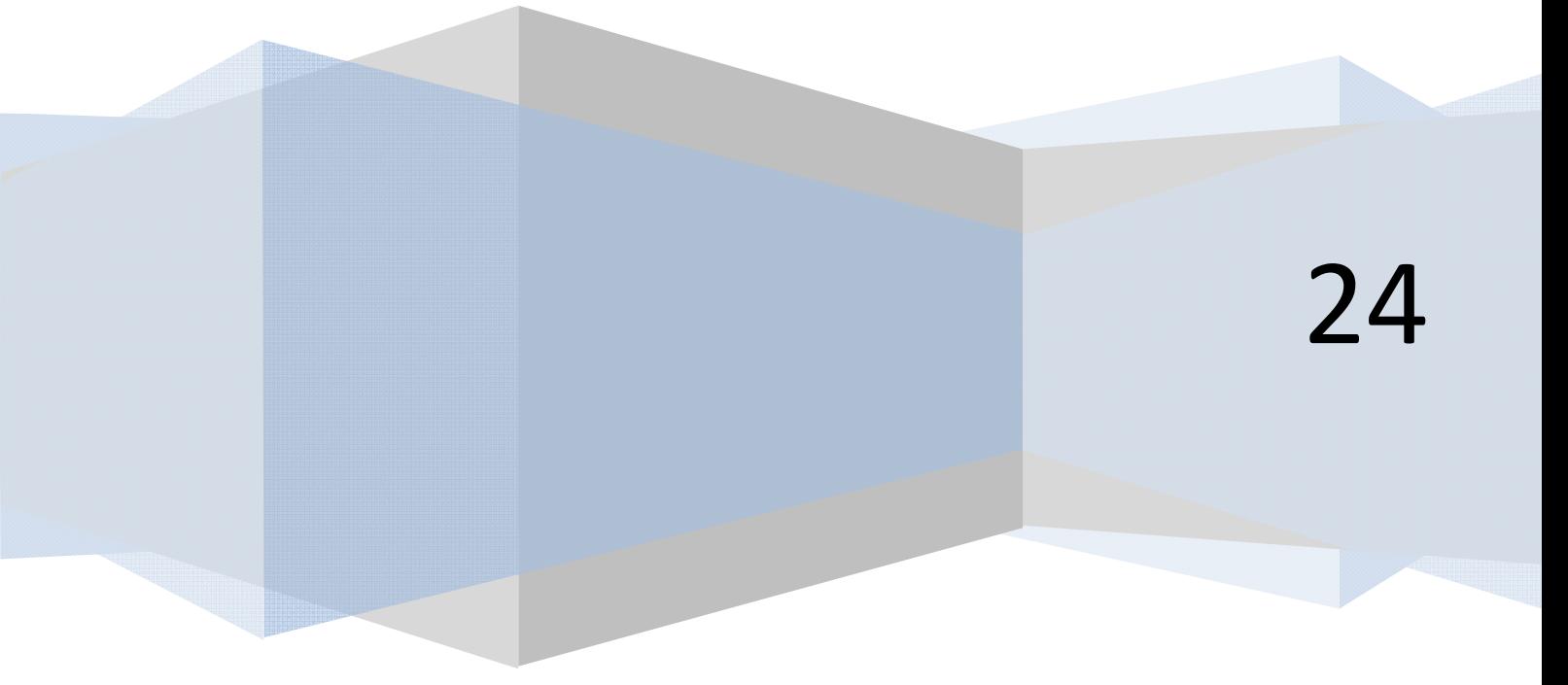

## **EJERCICIO**

Se extraen datos de un archivo en "paquetes" de 100 unidades. Si el número de datos extraídos con valor superior a 600 y menor de 700 es mayor de 100, mostrar el mensaje "Se cumple lo previsto", indicando el número de datos que se extrajeron cumpliendo frente al total extraído. En caso contrario, continuar extrayendo paquetes de datos (se consideran ilimitados). Plantearlo en pseudocódigo y diagrama de flujo.

*Nota:* Considerar que los datos se encuentran en un array Dato(1), Dato(2), Dato(...)

## **SOLUCIÓN**

*Pseudocódigo:* 

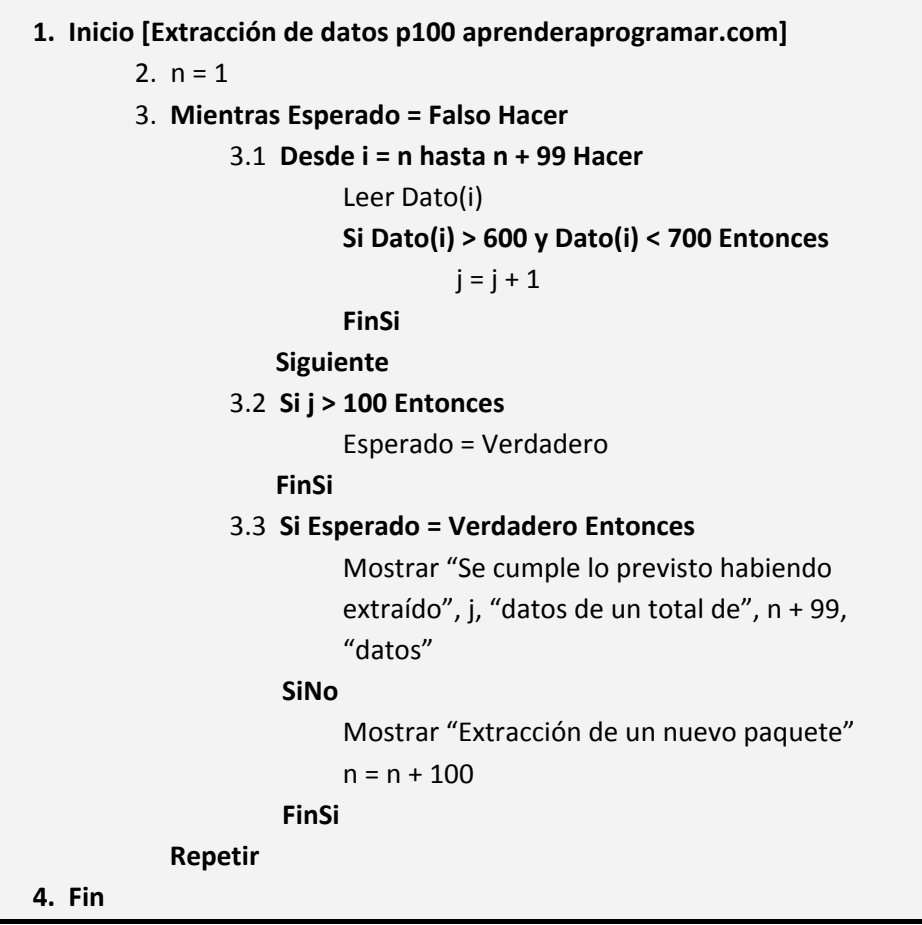

*Comentarios:* La variable booleana *Esperado* funciona como interruptor para el control del bucle principal así como para una toma de decisión a través de *Si ... Entonces.* Si bien su uso no es ineludible, usar expresiones como *Esperado = Verdadero* siempre será más claro y menos engorroso que el uso de relaciones algebraicas más o menos complejas.

Ejercicio resuelto sobre variables booleanas, arrays: algoritmos y diagramas de flujo.

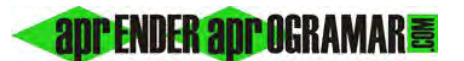

En este algoritmo prescindiríamos del interruptor de la siguiente manera:

- Modificamos la línea 3 a: **Mientras j <= 100 Hacer**
- Modificamos la línea 3.2 a: **Si j > 100 Entoces**

Mostrar "Se cumple lo previsto habiendo extraído", j, "datos de un total de",  $n + 99$ , "datos" **SiNo**  Mostrar "Extracción de un nuevo paquete"  $n = n + 100$ **FinSi** 

• Eliminamos la línea 3.3

Esta opción es igual de válida que la anterior, pero más difícil de seguir e interpretar.

**app ENDER app OGRAMAR膏** 

#### *Diagrama de flujo aprenderaprogramar.com:*

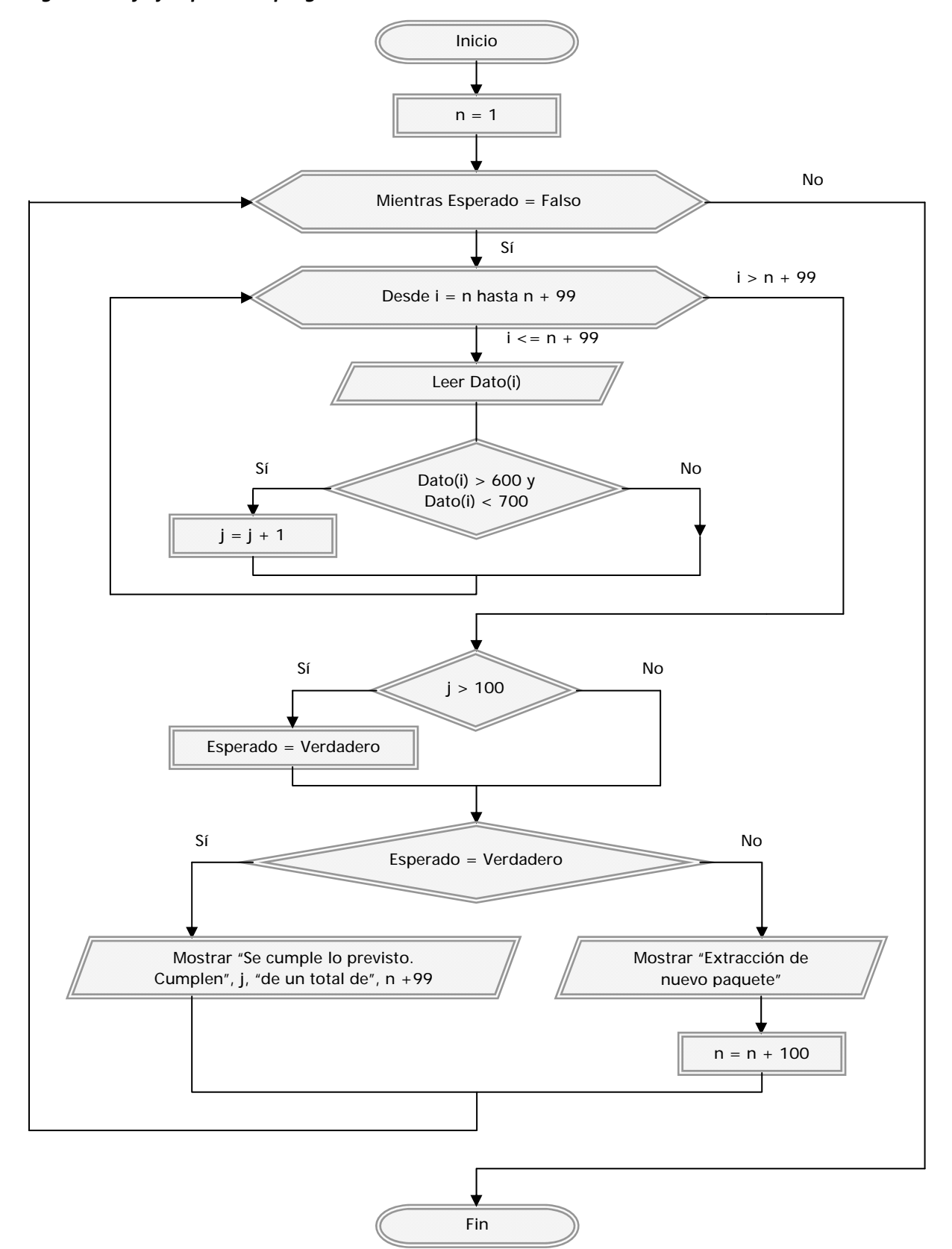

### **Próxima entrega: CU00164A**

Acceso al curso completo en aprenderaprogramar.com -- > Cursos, o en la dirección siguiente: http://www.aprenderaprogramar.com/index.php?option=com\_content&view=category&id=28&Itemid=59